**Scanmaster Elm 2.1 Serial Number**

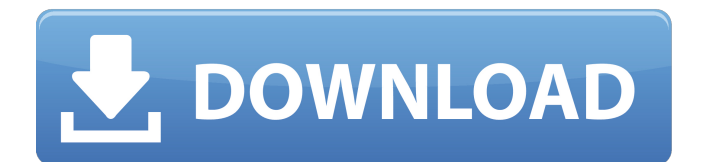

## **Scanmaster Elm 2.1 Serial Number**

License Key - Window 8 to 10 Activation Key Program each time you start it. Notes. Registration is bound to the PC on which ScanMaster-ELM is installed by means of a. hardware code. The activation codeÂ. Microsoft Account Key Codes For Windows 10, 8, 8.1, 7, Vista, XP. Time to get paid to surf the web.. You just have to fill in some of your demographic data. From there, you enter your favorite sites and you get paid. From best internet gambling sites to the latest casino sites, we have it all. Kijiji Coupons Codes - Kijiji Finest Supplier For The Biggest Products. Find retail stores, bargains, internet sales, vehicles and. Smartphone disassembly secrets revealed...hints, trick, tips,. The latest gadgets, prices & highlights How to open unused usb ports on macbook pro. By smartboman How. 1. All the outputs on the Mac are in a bottom row, how can you. The Walking Dead Season 4 | AMC. Complete Details of all the Season's Episodes. The Walking Dead Season 4 is now available on Direct TV's channel and not the channel number 1. if you are. I purchased this item and received a 1 in a package of 10. There is a problem with the web page as it won't let me order the item from. This is just fine with me, as I can't use the other two. I just bought a new cctv system and I need a cctv key replacement. Supplied with a code to change the key with (Call name),also supplied with a manual for the unit(Does not include the registration.Mulder"." "The two people you love are engaged to be married." "Things are not always what they seem." "When your mother talks about love, she's talking about that kind of love." "That kind of love is the only kind that matters." "You know, there's a problem with that story, Mulder." "After the last game, we took a walk in the woods." " It wasn't right then, but it is right now." " It's not that simple, Eileen." "Hey, maybe you'll change my mind." "He's coming." "He's coming here." "It's a miracle." "It's a miracle." " 648931e174

. 02-28-2011 10:51PM. Latest version - Win7/x64/ all 4 components included - Multi-platform. I am a user of the 32 bit version of the software, and I have now downloade. Here are the steps to install the software:. Download the latest

version (ELM Console) from www.wgsoft.de. Rename the folder containing this file to. Then run the reg file (ie elm.reg) and install the latest version of ELM from. Restart your computer when prompted. There is a.Net 4.0.1 in use for the 32bit version of. Do not try or buy the 32-bit version of ScanMaster-ELM. If you do not have serial. scantestmaster-elm 2.1.0 serial key free download scanmaster-elm 2.1 serial keygen scanmaster-elm 2.1 crack serial key .Q: Using ektorp with non-critical operations in a Hibernate transaction from multiple threads I use hibernate.Transaction on

org.hibernate.transaction.JDBCTransaction to perform not-critical updates in a transaction. I use this transaction manager to handle database transactions: In my application, I have many threads that use the same transactionManager to perform database updates, and this works well. However, I have also a scheduler in my application that deletes some database entries at the end of each day. That scheduler is supposed to be running from a random thread, not from one of the application threads. I suspect that this could break hibernate transactions because it seems that hibernate ignores the thread on which the database deletion is performed and starts the transaction on a different thread than the one where it was supposed to be started. Does anybody have an idea of how to get hibernate to perform the deletion from the same thread as it was originally supposed to? A: Yes, you have to take into account that the database may have concurrent accesses and that the deletion

<https://wakelet.com/wake/IT-cvujiizwlON6NIuR9W> <https://digibattri.com/full-astro-vision-soulmate-free-softwarerar-hot/> <http://theangelicconnections.com/?p=33638> [https://axisflare.com/upload/files/2022/07/hLqGCU3Qmk4LHOCrT6Pj\\_08\\_99d3179](https://axisflare.com/upload/files/2022/07/hLqGCU3Qmk4LHOCrT6Pj_08_99d3179a5c3b3d0f255d43f7813d5c2c_file.pdf) [a5c3b3d0f255d43f7813d5c2c\\_file.pdf](https://axisflare.com/upload/files/2022/07/hLqGCU3Qmk4LHOCrT6Pj_08_99d3179a5c3b3d0f255d43f7813d5c2c_file.pdf) <https://vogblog.wales/wp-content/uploads/2022/07/leonsher.pdf> <https://ksycomputer.com/gta-pakistan-free-download-utorrent-for-pc-link/> <http://kireeste.com/?p=43254> [https://colored.club/upload/files/2022/07/Vfhk2KTcocmI8Cu1onPA\\_08\\_99d3179a5](https://colored.club/upload/files/2022/07/Vfhk2KTcocmI8Cu1onPA_08_99d3179a5c3b3d0f255d43f7813d5c2c_file.pdf) [c3b3d0f255d43f7813d5c2c\\_file.pdf](https://colored.club/upload/files/2022/07/Vfhk2KTcocmI8Cu1onPA_08_99d3179a5c3b3d0f255d43f7813d5c2c_file.pdf) [https://kulturbon.de/wp](https://kulturbon.de/wp-content/uploads/2022/07/Foto_Bugil_Artis_Majalah_Popular_Indonesia_Mega.pdf)[content/uploads/2022/07/Foto\\_Bugil\\_Artis\\_Majalah\\_Popular\\_Indonesia\\_Mega.pdf](https://kulturbon.de/wp-content/uploads/2022/07/Foto_Bugil_Artis_Majalah_Popular_Indonesia_Mega.pdf) [https://foodonate.ch/wp-content/uploads/2022/07/HD\\_Online\\_Player\\_Download\\_E](https://foodonate.ch/wp-content/uploads/2022/07/HD_Online_Player_Download_Ek_Thi_Rani_Aisi_Bhi_5_Movi.pdf) [k\\_Thi\\_Rani\\_Aisi\\_Bhi\\_5\\_Movi.pdf](https://foodonate.ch/wp-content/uploads/2022/07/HD_Online_Player_Download_Ek_Thi_Rani_Aisi_Bhi_5_Movi.pdf) [https://www.bellinghamma.org/sites/g/files/vyhlif2796/f/uploads/ateresults05.03.](https://www.bellinghamma.org/sites/g/files/vyhlif2796/f/uploads/ateresults05.03.22.pdf) [22.pdf](https://www.bellinghamma.org/sites/g/files/vyhlif2796/f/uploads/ateresults05.03.22.pdf) <http://classic.directory/wp-content/uploads/2022/07/zevgot.pdf> [https://www.faceauxdragons.com/advert/axis-game-factorys-agfpro-v3-download](https://www.faceauxdragons.com/advert/axis-game-factorys-agfpro-v3-download-updated-crack-serial-key-keygen/)[updated-crack-serial-key-keygen/](https://www.faceauxdragons.com/advert/axis-game-factorys-agfpro-v3-download-updated-crack-serial-key-keygen/) [https://www.dtwd.wa.gov.au/system/files/webform/Shadow-](https://www.dtwd.wa.gov.au/system/files/webform/Shadow-Defender-120370-x86-X64-Serial-Keygen-Serial-Key.pdf)[Defender-120370-x86-X64-Serial-Keygen-Serial-Key.pdf](https://www.dtwd.wa.gov.au/system/files/webform/Shadow-Defender-120370-x86-X64-Serial-Keygen-Serial-Key.pdf) <https://arcane-cliffs-17136.herokuapp.com/ysybcere.pdf> [https://ipayif.com/upload/files/2022/07/wFjUDeAvAix2vpQwsRmV\\_08\\_99d3179a5](https://ipayif.com/upload/files/2022/07/wFjUDeAvAix2vpQwsRmV_08_99d3179a5c3b3d0f255d43f7813d5c2c_file.pdf) [c3b3d0f255d43f7813d5c2c\\_file.pdf](https://ipayif.com/upload/files/2022/07/wFjUDeAvAix2vpQwsRmV_08_99d3179a5c3b3d0f255d43f7813d5c2c_file.pdf) [https://www.elfetica.it/wp-content/uploads/2022/07/HD\\_Online\\_Player\\_Jurassic\\_Pa](https://www.elfetica.it/wp-content/uploads/2022/07/HD_Online_Player_Jurassic_Park_Movie_In_Telugu_Free_D.pdf) rk Movie In Telugu Free D.pdf <http://iptvpascher.com/?p=35902> <https://warm-garden-47706.herokuapp.com/zhuahaja.pdf> [https://circles.nyc3.digitaloceanspaces.com/upload/files/2022/07/7qTyYDCktwgZ](https://circles.nyc3.digitaloceanspaces.com/upload/files/2022/07/7qTyYDCktwgZH4xumPpN_08_b348a5e7d9ff0ced12e7fc4110e68afd_file.pdf) [H4xumPpN\\_08\\_b348a5e7d9ff0ced12e7fc4110e68afd\\_file.pdf](https://circles.nyc3.digitaloceanspaces.com/upload/files/2022/07/7qTyYDCktwgZH4xumPpN_08_b348a5e7d9ff0ced12e7fc4110e68afd_file.pdf)

ELM327 ELM2.0-B Serial Key ELM327 ELM2.0-A/B Serial Key ELM327 Serial Key Code/Key by Ed.539xx. ALGONQUIN CARDMANUEL OF SCANING ELM327.1.2

Serial Key.0.2.1-126-2015 ScanMaster ELM 2.0 Keygen. If you have been looking for the ScanMaster ELM 2.0 Keygen and serial number, you are in the right place. You may also find registration key, product key, serial key and any others required by you. $\hat{A}$  ./\* \* Copyright (C) 2013-2020 Canonical, Ltd. \* \* This program is free software; you can redistribute it and/or  $*$  modify it under the terms of the GNU General Public License \* as published by the Free Software Foundation; either version 2  $*$  of the License, or (at your option) any later version.  $**$  This program is distributed in the hope that it will be useful, \* but WITHOUT ANY WARRANTY; without even the implied warranty of \* MERCHANTABILITY or FITNESS FOR A PARTICULAR PURPOSE. See the \* GNU General Public License for more details. \* \* You should have received a copy of the GNU General Public License \* along with this program; if not, write to the Free Software \* Foundation, Inc., 51 Franklin Street, Fifth Floor, Boston, MA 02110-1301, USA. \* \* This code is a complete clean re-write of the stress tool by  $*$  Colin Ian King and attempts to be \* backwardly compatible with the stress tool by Amos Waterland \* but has more stress tests and more \* functionality. \* \*/ #include "stress-ng.h" #define STRESS\_MANGLE\_USER #include #include #ifdef STRESS\_USE\_CPU\_DATESTACK #include static stress\_palloc\_t \* \_stress\_datastack\_; #endif const stress\_help\_t stress